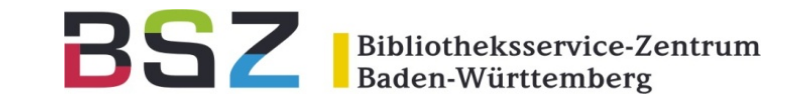

# **Neuerungen in Koha 20.05**

Virtuelles Koha-D-A-CH-Anwendertreffen 27.5.2020

Katrin Fischer

### Neuerungen in Koha 20.05

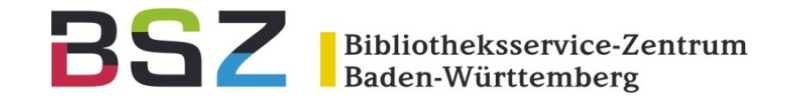

#### **RELEASE NOTES FOR KOHA 20.05.00**

#### 23 May 2020

Koha is the first free and open source software library automation package (ILS). Development is sponsored by libraries of varying types and sizes, volunteers, and support companies from around the world. The website for the Koha project is:

• Koha Community

Koha 20.05.00 can be downloaded from:

• Download

Installation instructions can be found at:

• Koha Wiki

 $\bullet$  OB in the INCTALL files that seme in the tarbel

### It includes 13 new features, 275 enhancements, 584 bugfixes.

*https://gitlab.com/koha-community/koha-release-notes/-/blob/master/release\_notes\_20\_05\_00.md*

**Meine Top 10**

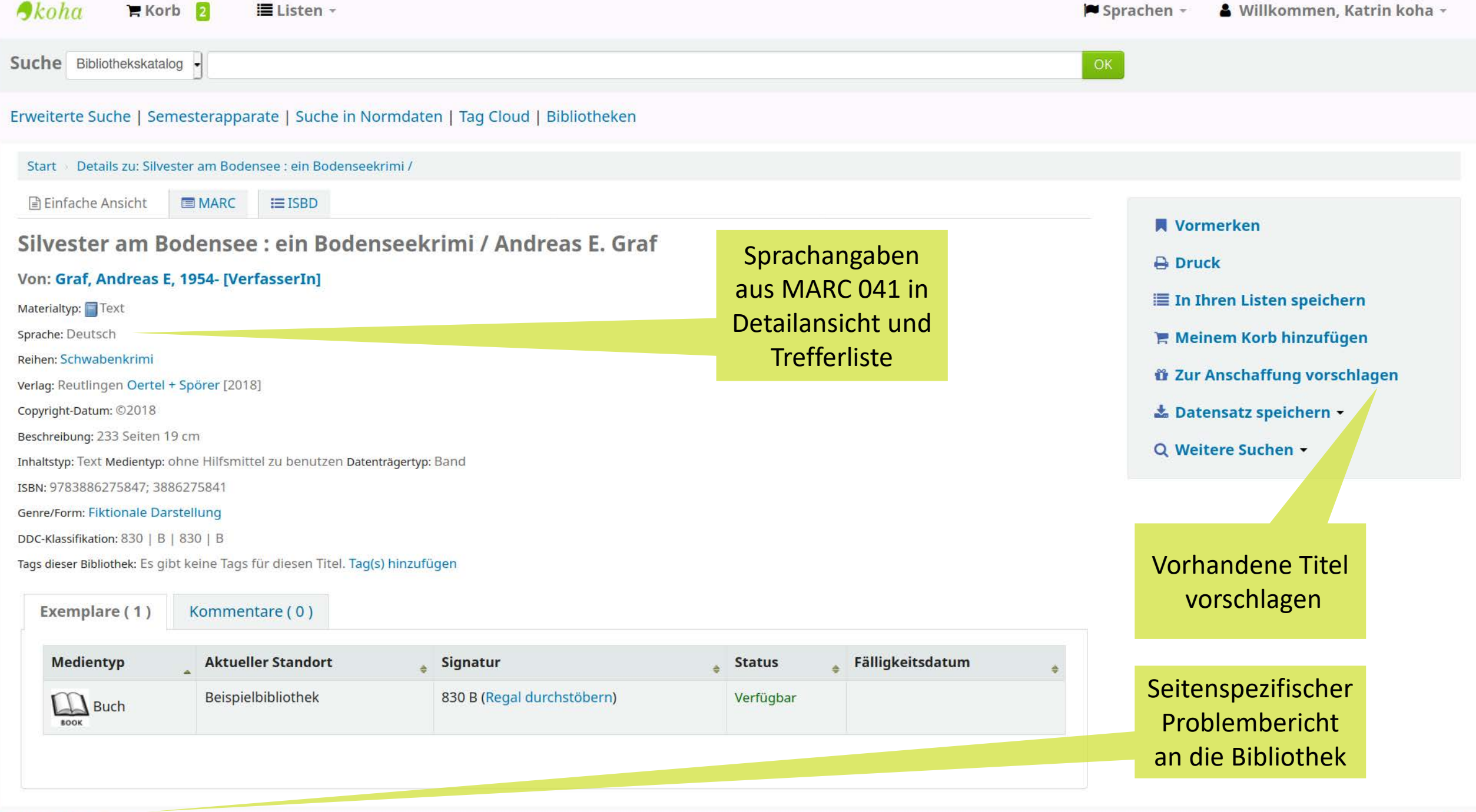

Problem berichten

 $\boldsymbol{\theta}$ koha  $R$  Korb  $2$ Sprachen -& Willkommen, Katrin koha ~ **EListen** ▼ Suche Bibliothekskatalog -Erweiterte Suche | Semeste **Problem berichten** Start > Details zu: Silvester ar ■ Einfache Ansicht EM Problembericht Einen Bibliotheksmitarbeitenden **Vormerken Silvester am Bode** senden an: **Druck** Von: Graf, Andreas E, 1954 Seite mit dem /cgi-bin/koha/opac-detail.pl?biblionumber=696 In Ihren Listen speichern Materialtyp: Text **Problem:** Sprache: Deutsch Meinem Korb hinzufügen Schwahankrimi **Contract Contract Card** Reihen Zur Anschaffung vorschlagen

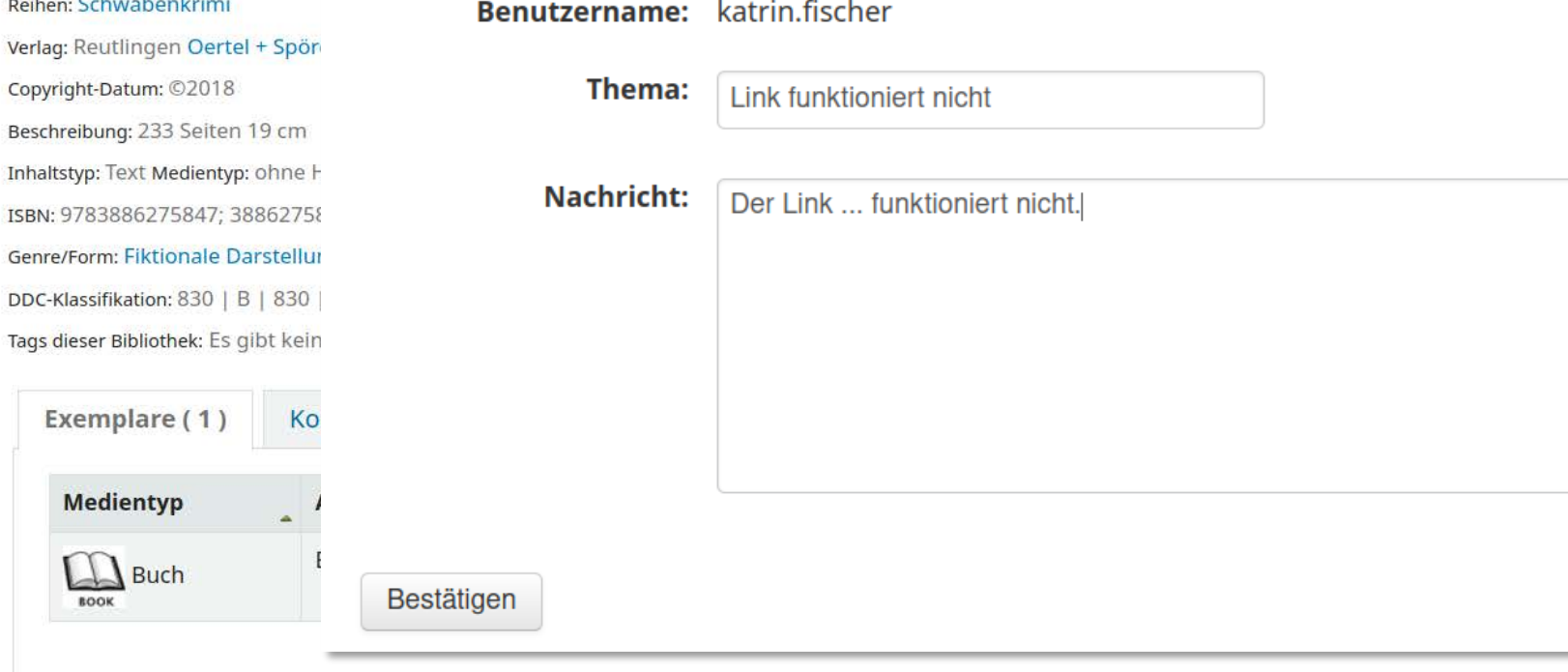

Datensatz speichern +

Weitere Suchen -

## Vorschläge - Dublettenmeldung

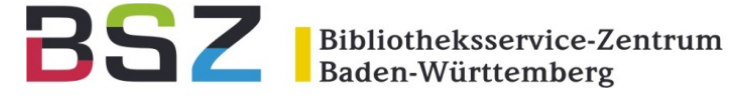

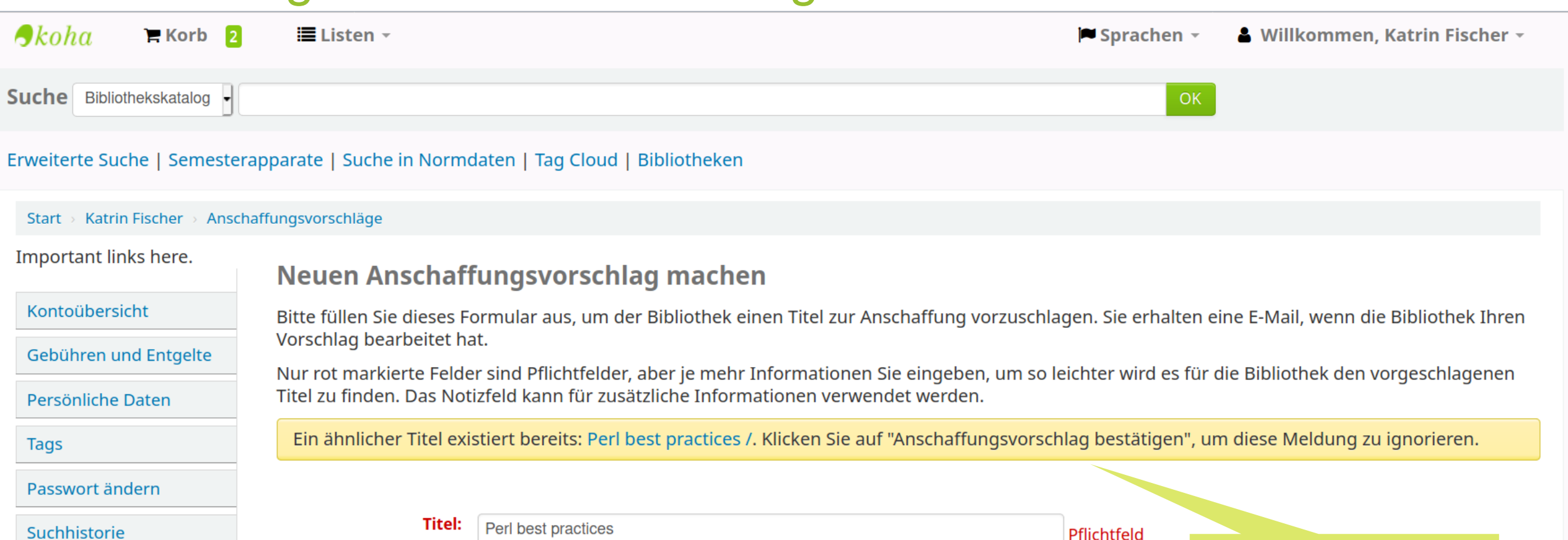

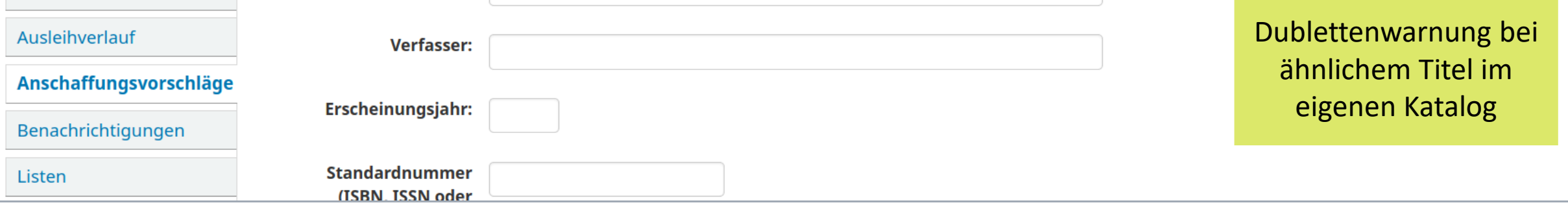

### Treffer pro Seite

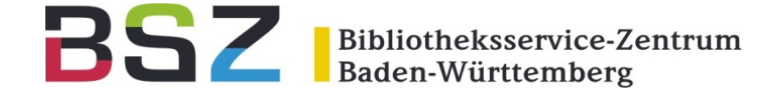

 $\bigtriangleup$ koha  $Korb$  2 Sprachen -Millkommen, Katrin Fischer - $\Xi$  Listen  $\tau$ Suche Bibliothekskatalog - Perl OK

#### Erweiterte Suche | Semesterapparate | Suche in Normdaten | Tag Cloud | Bibliotheken

#### Start Ergebnisse der Suche nach 'Perl' Die Suche erzielte 11 Treffer. Präzisieren Sie die Suche F Ergebnisse pro Seite: 20 Relevanz Verfügbarkeit Alle auswählen Auswahl aufheben | Ausgewählte Titel: Hinzufügen zu... Unmarkieren **N** Vormerken Aktuell verfügbare Exemplare.  $\Box$  1. Perl best practices / Damian Conway.  $\lambda$ von Conway, Damian, 1964-. Aktuelle Bibliotheken Auflage: 1st ed. Beispielbibliothek Materialtyp: Text; Format: Druck ; Literarische Form: Sachliteratur Angezeigte Trefferzahl Fairview Verlag: Sebastopol, CA: O'Reilly, c2005 Midway pro Seite kann angepasst Online-Ressourcen: Publisher description **Reihen** Verfügbarkeit: Keine Exemplare verfügbar: werden, auch in der Listen: TEST. Effective software d... DienstoberflächeThe expert's voice i... E Zum Korb hinzufügen i≣ In Listen speichern Verfasser CGI programming with Perl / Scott Guelich, Shishir Gundavaram and Gunther Birznieks. ía.  $2.$ von Guelich, Scott | Birznieks, Gunther. Birznieks, Gunther. Bunce, Tim. Auflage: 2nd ed. Chamberlain, Darren. Materialtyp: Text; Format: Druck ; Literarische Form: Sachliteratur Christiansen, Tom.

### Alphabetisch suchen

Bibliotheksservice-Zentrum

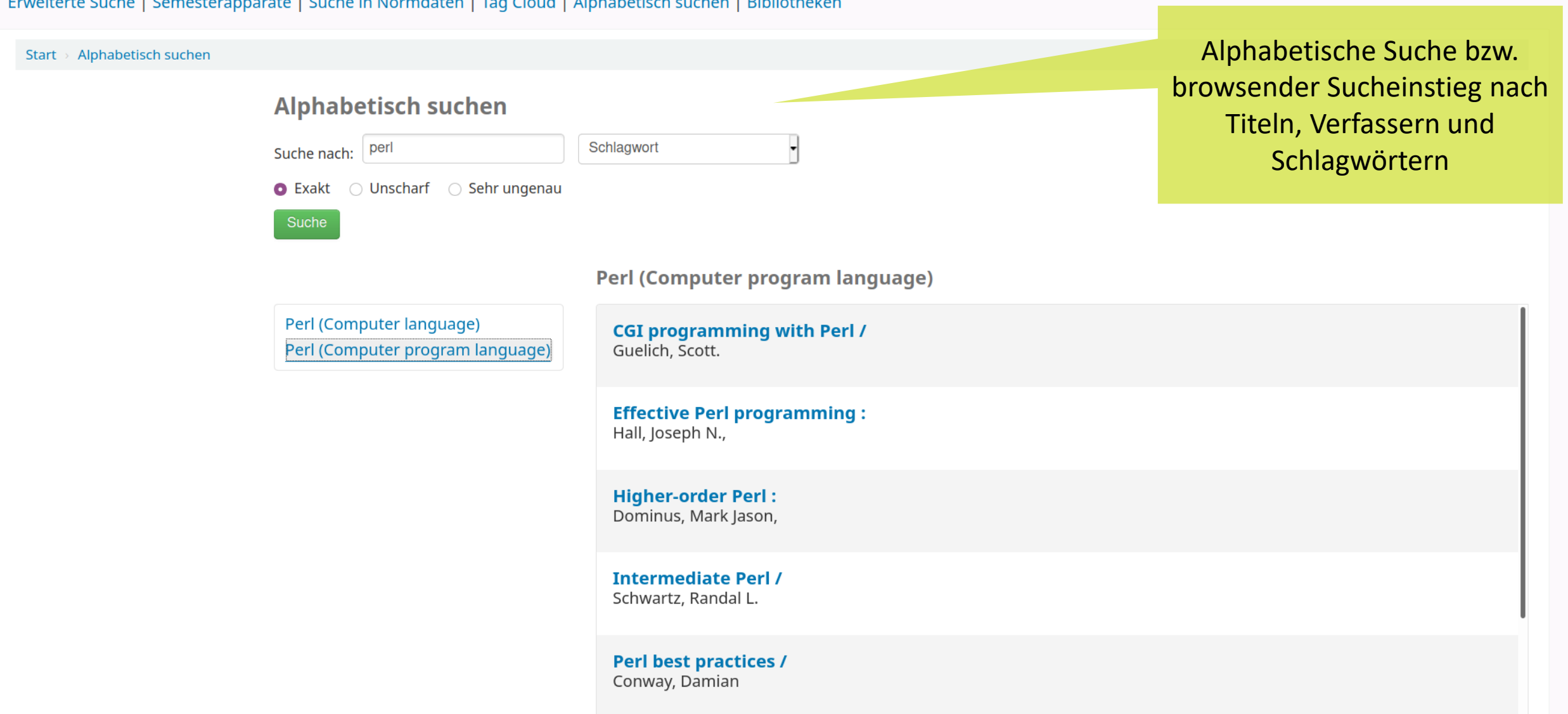

### Alphabetisch suchen

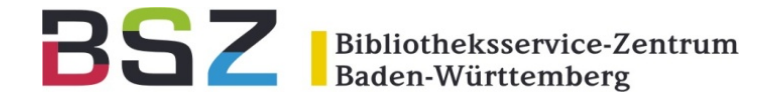

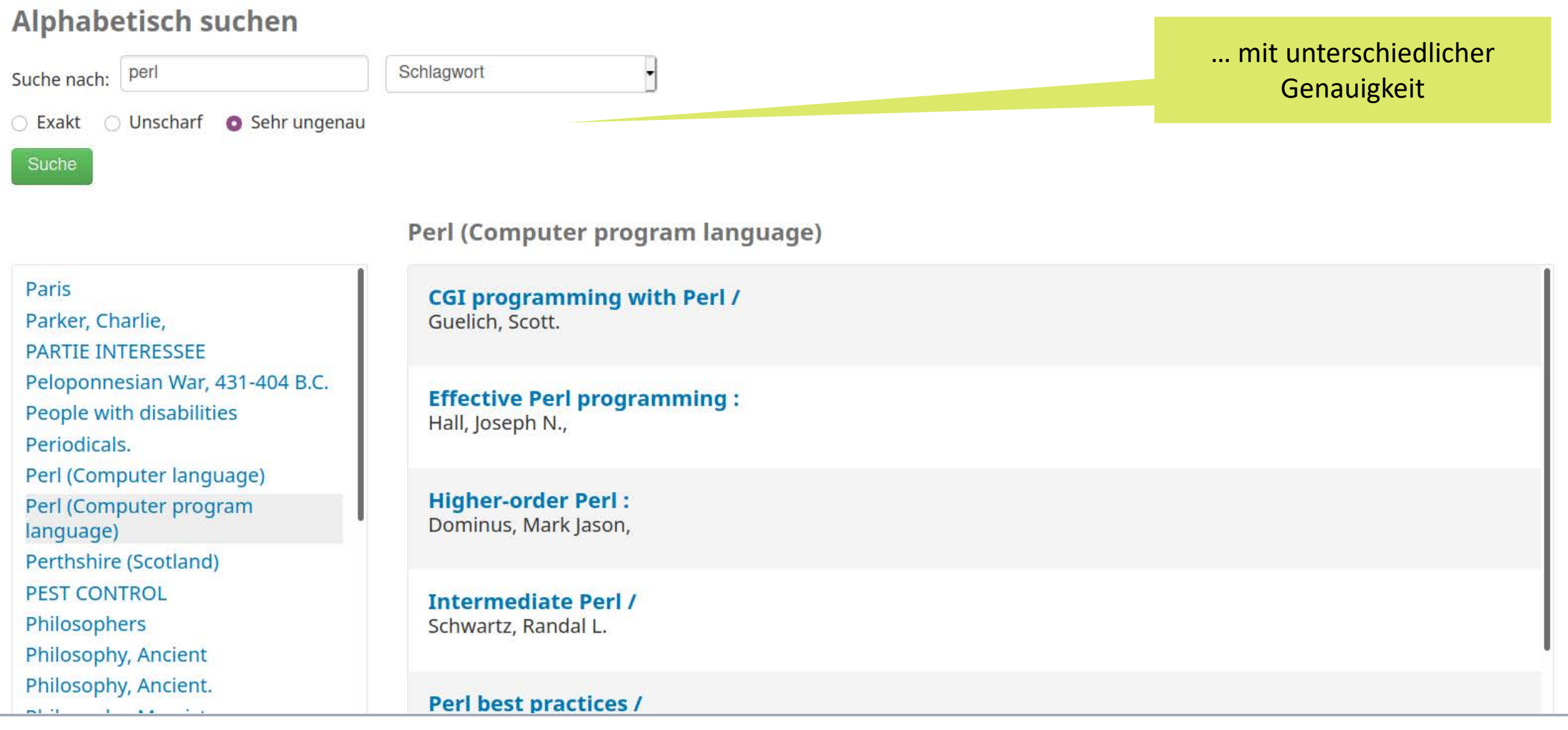

## Beilagenotiz im OPAC

Erweiterte Suche | Semesterapparate | Suche in Normdaten | Tag Cloud | Bibliotheken

Bibliotheksservice-Zentrum

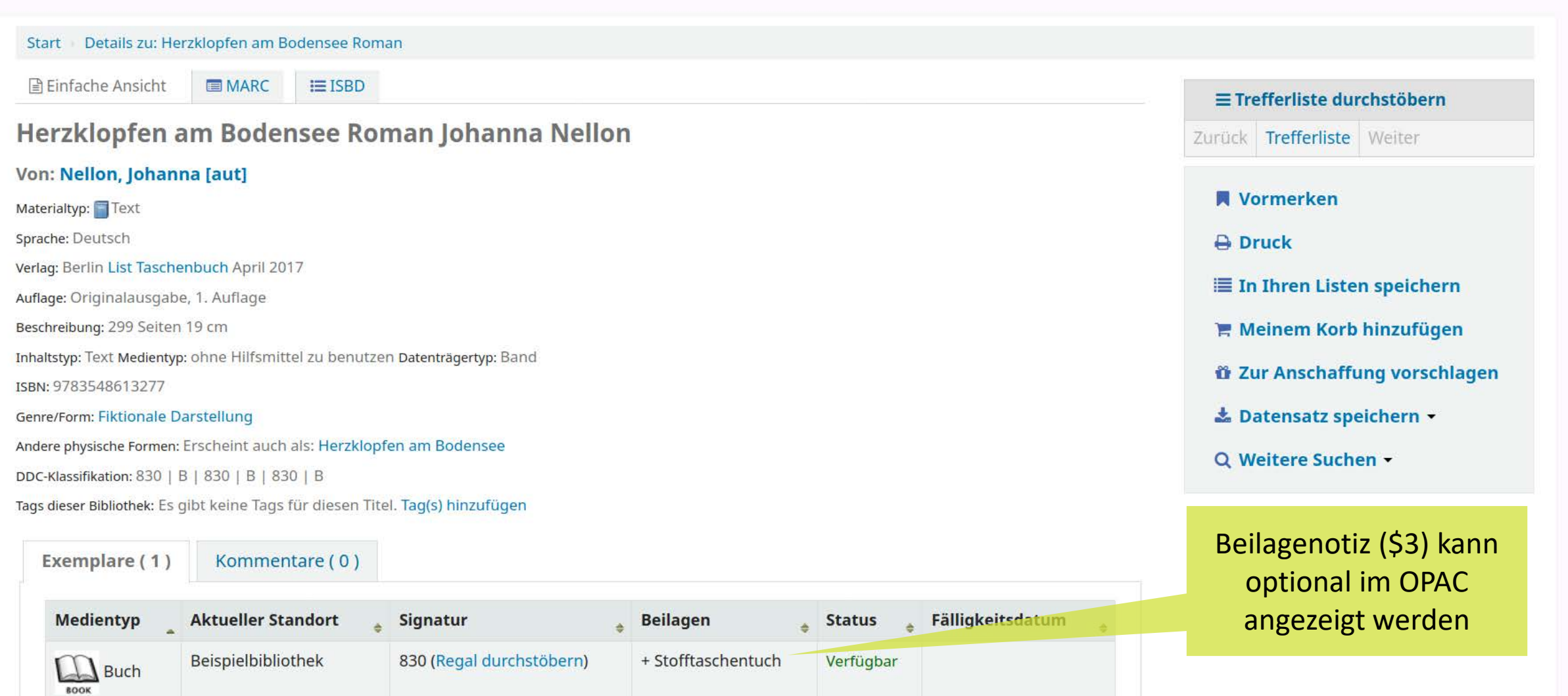

## Trefferliste - Stapelfunktionen

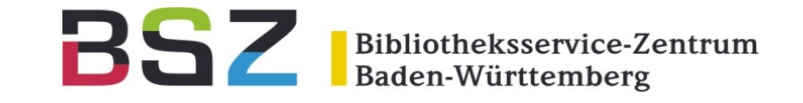

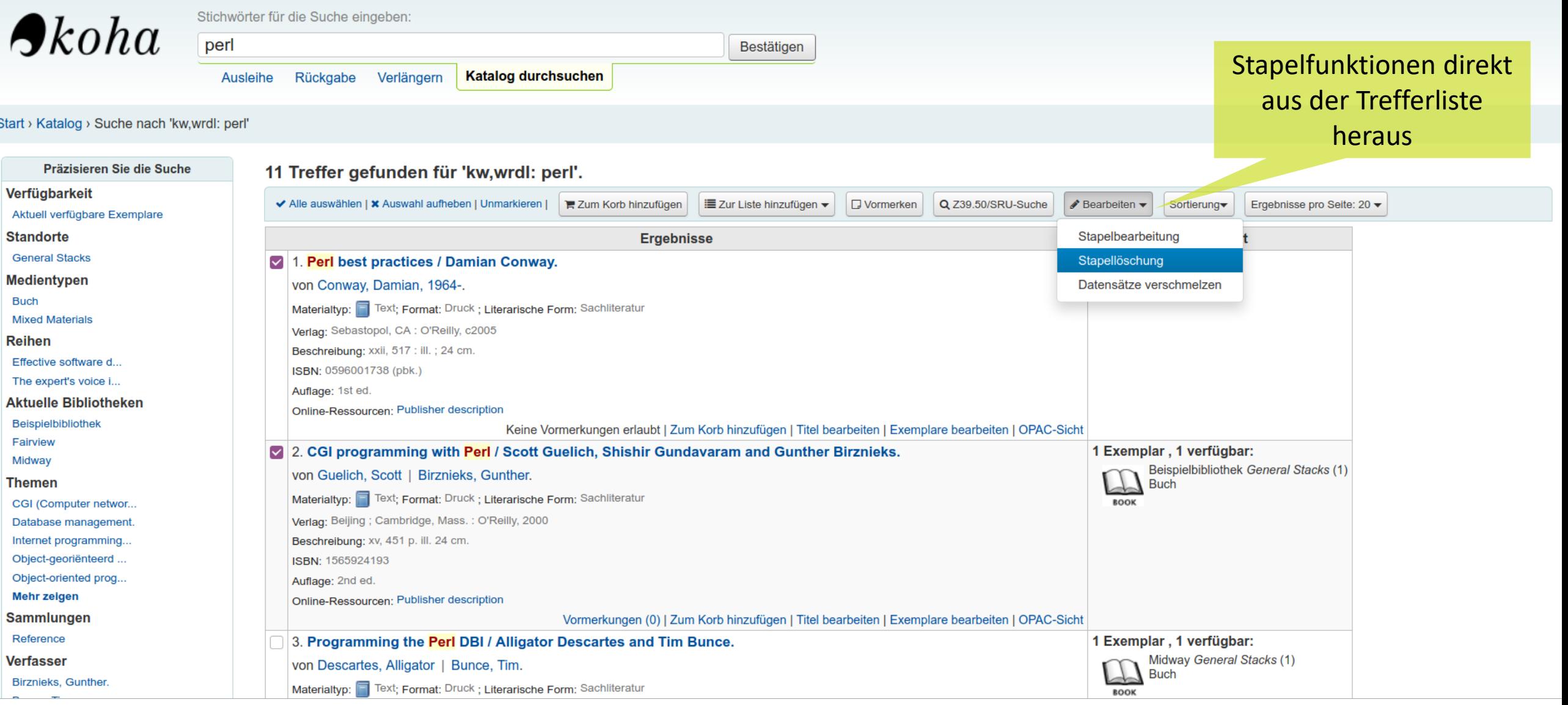

### Benutzerformular

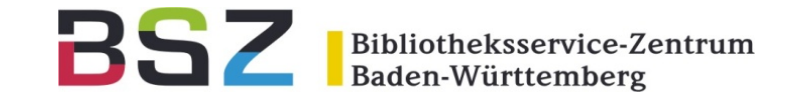

#### **Neuer Benutzer (Studierenden)**

Eingeklappte Felder anzeigen: Alternative Adresse | Alternativer Kontakt | Aufsuche Benachrichtigungseinstellungen für Benutzer | Benutzersperren | Bürgeninformation | Ha

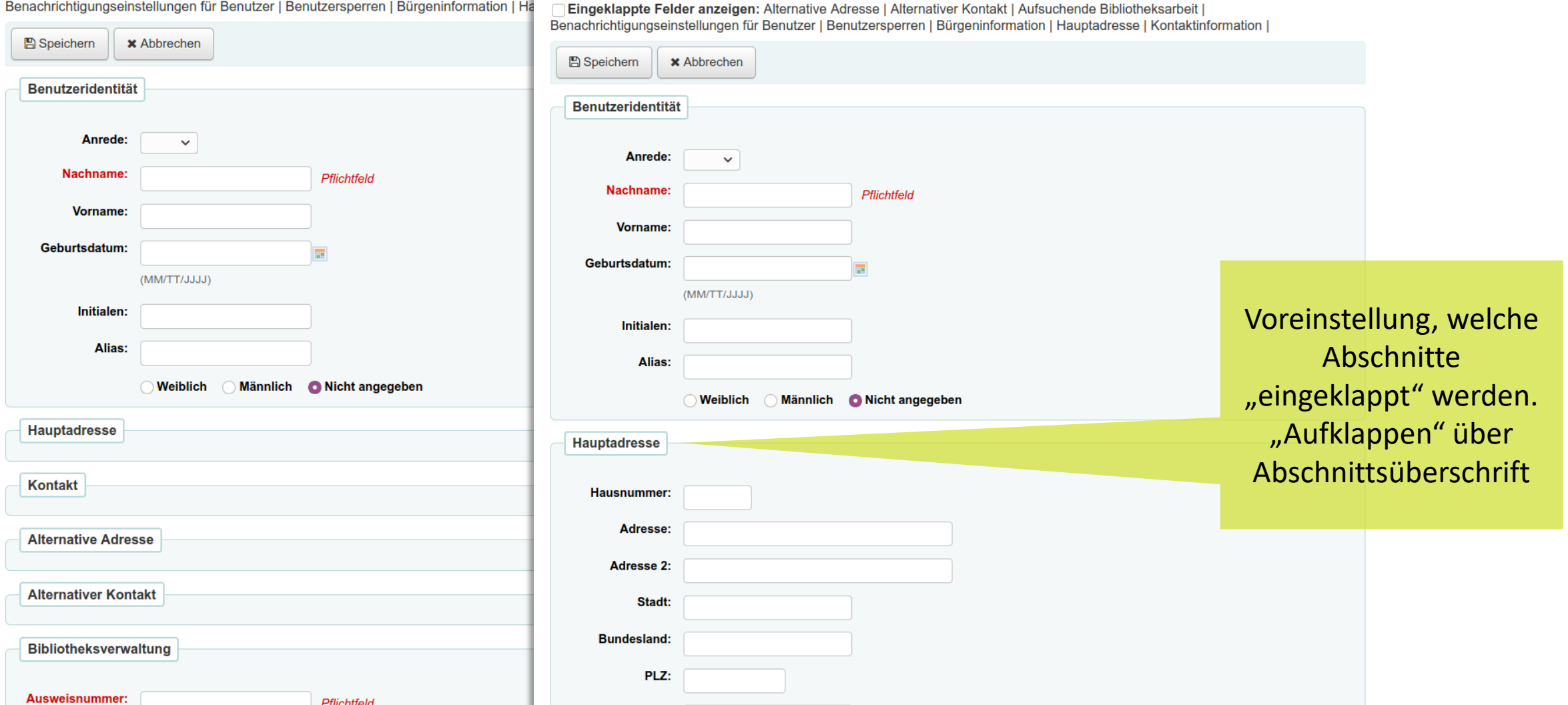

**Neuer Benutzer (Studierenden)** 

## Kassenfunktion (POS)

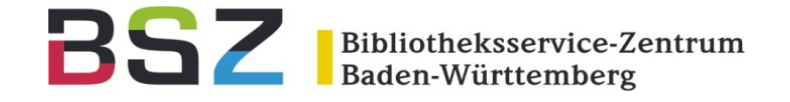

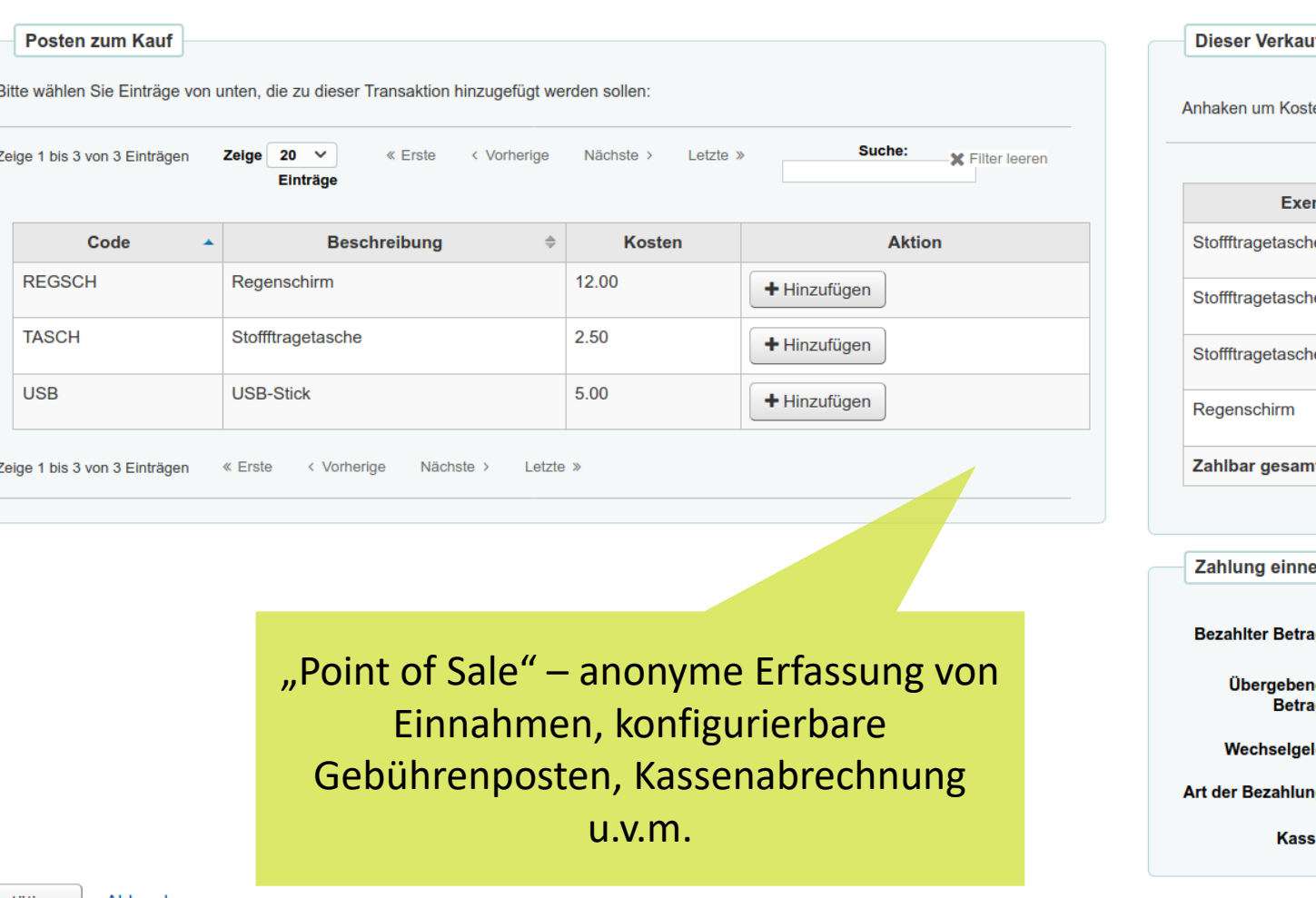

#### $\overline{\mathbf{f}}$

en und Anzahl zu bearbeiten

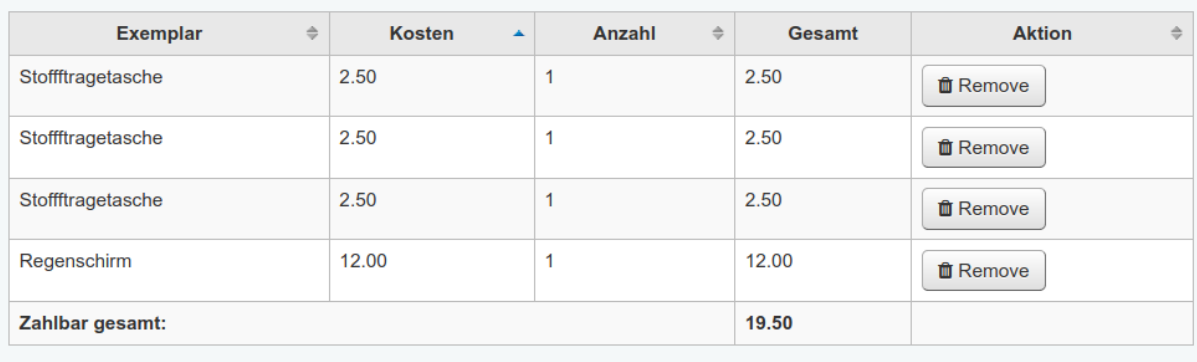

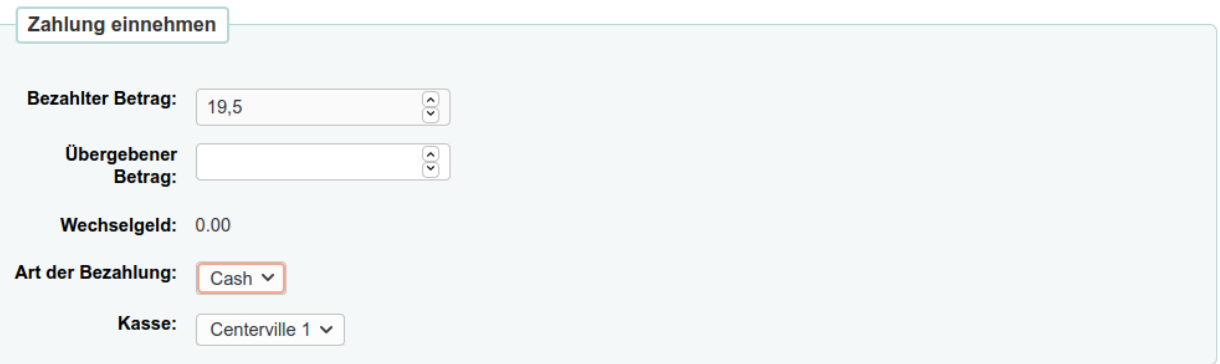

Bestätigen Abbrechen

## Fremdwährung bei Zugang

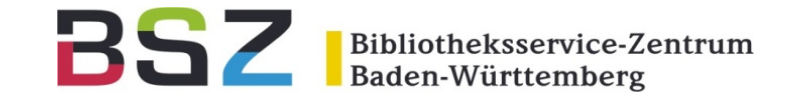

#### Exemplarzugang von: Bodenseebuch [R123] (Bestellnr. 4)

**Katalogdetails Buchungsdetails** Titel: Der Zorn des Zeppelin: Zugangsdatum: 05/25/2020 Verfasser: Kärger, Walter Christian Konto: Behalte aktuelle (Main budget 2 - Main fund) ∨ Erscheinungsjahr: (Aktuell: Main budget 2 - Main fund) ISBN: 9783863589745 **Bestellt von:** Katrin Fischer (42) **Reihen:** Bestellte Anzahl:  $\boxed{a}$  1 **Vorschlag Gelieferte Anzahl:**  $\blacktriangleleft$ Vorgeschlagen (Anschaffungsvorschlag #) **MWSt-Rate:**  $0%$  $\checkmark$ von: **Exemplare** Verkaufspreis: 20.00 (angepasst an EUR, Steuer exkl.) **Aktueller Nicht Barcode Heimatbibliothek** Lieferung? **Gesperrt Stand Standort** ausleihbar **Ersatzpreis:** 20.00 **Bearbeiten Beispielbibliothek**  $\blacktriangledown$ **Beispielbibliothek** Preis bei 20.00 (exkl. Steuer) **Bestellung:** ↑ 22.85 Istkosten: (exkl. Steuer) Mährung wechseln Erfassung der Istkosten bei 20 GBP  $(E)$   $\sim$ Lieferung in einer Fremdwährung mit automatischer Umrechnung**Interne Notiz:** 

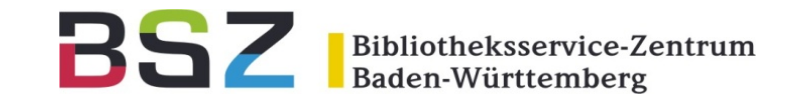

## Vielen Dank für Ihre

### Aufmerksamkeit!

Katrin Fischer Bibliotheksservice-Zentrum BW [katrin.fischer@bsz-bw.de](mailto:katrin.fischer@bsz-bw.de)

Bibliotheksservice-Zentrum Baden-Württemberg

### **Anschaffungsvorschläge**

- − Link in der Detailansicht um vorhandenen Titel vorzuschlagen ([14963\)](https://bugs.koha-community.org/bugzilla3/show_bug.cgi?id=14963)
- Suche und Hinweis auf bereits vorhandenen Titel, wenn ein Vorschlag erstellt wird ([14973](https://bugs.koha-community.org/bugzilla3/show_bug.cgi?id=14973)) ★
- − Bearbeiter eines Vorschlags nachträglich mit E-Mail-Benachrichtigung ([23590](https://bugs.koha-community.org/bugzilla3/show_bug.cgi?id=23590))
- Neuer Reiter im Exemplarsatz mit Infos zu Anschaffungsvorschlägen ([23591](https://bugs.koha-community.org/bugzilla3/show_bug.cgi?id=23591))
- − Stapelbearbeitungsfunktion für Medientyp ([23594](https://bugs.koha-community.org/bugzilla3/show_bug.cgi?id=23594))
- − Grund für die Anschaffung bei Zugang ändern ([23596](https://bugs.koha-community.org/bugzilla3/show_bug.cgi?id=23596))
- Zahl der Anschaffungsvorschläge in einem definierten Zeitraum begrenzen [\(22774\)](https://bugs.koha-community.org/bugzilla3/show_bug.cgi?id=22774)
- − Anschaffungsvorschläge archivieren [\(22784\)](https://bugs.koha-community.org/bugzilla3/show_bug.cgi?id=22784)
- − Benutzer kann beim Erstellen eines Anschaffungsvorschlags verändert werden ([24819](https://bugs.koha-community.org/bugzilla3/show_bug.cgi?id=24819))
- − Link von Anschaffungsvorschlag zum vorhandenen Titel im Katalog ([23592](https://bugs.koha-community.org/bugzilla3/show_bug.cgi?id=23592), [23593\)](https://bugs.koha-community.org/bugzilla3/show_bug.cgi?id=23593)
- Daten und Rollen sind jetzt in separaten Spalten und besser sortierbar [\(24308\)](https://bugs.koha-community.org/bugzilla3/show_bug.cgi?id=24308)

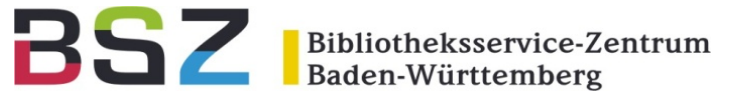

#### **Gebühren**

- − "Point of Sale"-Funktionalität: Entgelte können unabhängig von einem Benutzer für frei definierbare Gebührenposten verbucht werden (Taschen, USB-Sticks etc.) Einstieg direkt über neuen Menüpunkt auf der Startseite [\(23354\)](https://bugs.koha-community.org/bugzilla3/show_bug.cgi?id=23354) ★
- − Konfigurierbare Gutschriftenarten [\(17702\)](https://bugs.koha-community.org/bugzilla3/show_bug.cgi?id=17702)
- − Workflow für nachträgliche Kostenerstattung [\(23442\)](https://bugs.koha-community.org/bugzilla3/show_bug.cgi?id=23442)
- − Workflow für Rückerstattungen [\(24082\)](https://bugs.koha-community.org/bugzilla3/show_bug.cgi?id=24082)
- − Workflow für die Auszahlung von Guthaben ([24080\)](https://bugs.koha-community.org/bugzilla3/show_bug.cgi?id=24080)
- − Workflow für Kassenabrechnung [\(24492,](https://bugs.koha-community.org/bugzilla3/show_bug.cgi?id=24492) [23355](https://bugs.koha-community.org/bugzilla3/show_bug.cgi?id=23355))
- − Workflow für Rabattierung von Gebühren mit neuer Berechtigung ([24081\)](https://bugs.koha-community.org/bugzilla3/show_bug.cgi?id=24081)
- − Bei der Bezahlung von Mahngebühren für entliehene Medien können diese automatisch verlängert werden (Systemparameter RenewAccruingItemWhenPaid) ([23051](https://bugs.koha-community.org/bugzilla3/show_bug.cgi?id=23051))
- Vorhandene Gebühren werden direkt im Beschreibungstext des Reiters in der Dienstoberfläche angezeigt ([6508\)](https://bugs.koha-community.org/bugzilla3/show_bug.cgi?id=6508)

Bibliotheksservice-Zentrum Baden-Württemberg

### **Katalogisierung und Katalog**

- − Vorschläge für Signaturen bei der Katalogisierung können jetzt aus mehreren angegebenen MARC-Feldern stammen (Systemparameter itemcallnumber) ([3426\)](https://bugs.koha-community.org/bugzilla3/show_bug.cgi?id=3426)
- − Felder und Unterfelder können im MARC-Editor mit Drag & Drop umsortiert werden [\(7882\)](https://bugs.koha-community.org/bugzilla3/show_bug.cgi?id=7882)
- − Felder und Unterfelder können als "Wichtig" gekennzeichnet werden. Im Unterschied zu Pflichtfeldern verhindert das Fehlen der Felder nicht das Abspeichern, führt aber zu einer Nachfrage. ([8643](https://bugs.koha-community.org/bugzilla3/show_bug.cgi?id=8643))
- − Verschmelzen, Stapelbearbeitung und Stapellöschung von Titeln ist jetzt direkt von der Katalogsuche aus möglich  $(23349)$   $\star$
- − Erweiterter Editor: Mehrere Leerzeichen hintereinander werden durch eine gestrichelte rote Linie optisch hervorgehoben [\(24452\)](https://bugs.koha-community.org/bugzilla3/show_bug.cgi?id=24452)
- Z39.50: Neue Suchoption für Erscheinungsjahr ([21921](https://bugs.koha-community.org/bugzilla3/show_bug.cgi?id=21921))
- − Update der deutschen MARC21-Frameworks (28 + 29 (Mai und September 2019) [\(24314\)](https://bugs.koha-community.org/bugzilla3/show_bug.cgi?id=24314)
- − Exemplarsuche: Export von ausgewählten Exemplaren ([18433\)](https://bugs.koha-community.org/bugzilla3/show_bug.cgi?id=18433)

#### **Benutzer**

- − Abschnitte im Benutzerdatenformular können ein- und ausgeklappt und Voreinstellung festgelegt werden [\(3137\)](https://bugs.koha-community.org/bugzilla3/show_bug.cgi?id=3137)  $\star$
- Verfügbare Suchoptionen für Benutzer können analog zur Standardsuche erweitert werden (DefaultPatronSearchFields Systemparameter) [\(17374\)](https://bugs.koha-community.org/bugzilla3/show_bug.cgi?id=17374)
- Link von der Gebühr/Guthaben in der Benutzersuche auf den Gebühren-Reiter im Benutzerkonto [\(14229\)](https://bugs.koha-community.org/bugzilla3/show_bug.cgi?id=14229)
- − Opt-out für automatische Verlängerungen durch Bibliothekspersonal und/oder Benutzer ([24476](https://bugs.koha-community.org/bugzilla3/show_bug.cgi?id=24476))
- − Warnmeldung, wenn ein Benutzer mit vorhandenem Guthaben gelöscht wird ([24008\)](https://bugs.koha-community.org/bugzilla3/show_bug.cgi?id=24408)
- Konfiguration der Felder, die vom Bürgen in den Verbürgten übernommen werden ([22534](https://bugs.koha-community.org/bugzilla3/show_bug.cgi?id=22534))

### **Ausleihe**

- − Optionale Berücksichtigung des Kalenders bei Berechnung der Leihgebühren ([21443](https://bugs.koha-community.org/bugzilla3/show_bug.cgi?id=21443))
- − Wenn die Funktion "Einstellwagen" (CART) verwendet wird, wird zusätzlich auch der normale Standort mit angezeigt [\(18355\)](https://bugs.koha-community.org/bugzilla3/show_bug.cgi?id=18355)

Bibliotheksservice-Zentrum

#### **Vormerkungen und Bestellungen**

- − Definition von Bibliotheksgruppen für die Verwendung in Vormerkkonfiguration [\(22284\)](https://bugs.koha-community.org/bugzilla3/show_bug.cgi?id=22284)
- − Im Ausleih-Report "Vormerkrate" können ausgesetzte Vormerkungen von der Berechnung ausgenommen werden [\(24907\)](https://bugs.koha-community.org/bugzilla3/show_bug.cgi?id=24907)

### **Semesterapparate**

- − Heimatbibliothek kann temporär geändert werden ([22970](https://bugs.koha-community.org/bugzilla3/show_bug.cgi?id=22970))
- − Ausgeliehene Exemplare können aus einem Semesterapparat entfernt werden [\(15377\)](https://bugs.koha-community.org/bugzilla3/show_bug.cgi?id=15377)
- − Anzeige weiterer Titelfelder (Zusatz, Bandzählung) in den Tabellen [\(23784,](https://bugs.koha-community.org/bugzilla3/show_bug.cgi?id=23784) [24343](https://bugs.koha-community.org/bugzilla3/show_bug.cgi?id=24343))

### **Fernleihe**

- − Workflow für die Ausleihe von Fernleihexemplaren ([23112\)](https://bugs.koha-community.org/bugzilla3/show_bug.cgi?id=23112)
- − Über "Verfügbarkeitsplugins" können vor einer Bestellung externe Quellen abgefragt und verfügbare Titel angezeigt werden ([23173](https://bugs.koha-community.org/bugzilla3/show_bug.cgi?id=23173))

Bibliotheksservice-Zentrum Baden-Württemberg

### **OPAC**

- − Melden von Problemen über ein Formular im OPAC ([4461](https://bugs.koha-community.org/bugzilla3/show_bug.cgi?id=4461))
- Browse-Feature (nur Elasticsearch) [\(14567\)](https://bugs.koha-community.org/bugzilla3/show_bug.cgi?id=14567) ★
- − Informationsseite zu Bibliotheken [\(13388\)](https://bugs.koha-community.org/bugzilla3/show_bug.cgi?id=13388)
- − Auswahlliste für angezeigte "Treffer pro Seite" für OPAC und Dienstoberfläche ([14715\)](https://bugs.koha-community.org/bugzilla3/show_bug.cgi?id=14715)
- − Anzeige der individuellen Beschreibungstexte für die Nicht-Ausleihbar-Status in der Trefferliste ([7611\)](https://bugs.koha-community.org/bugzilla3/show_bug.cgi?id=7611)
- − Separate Konfigurationsmöglichkeit für die Anzeige von Format, Zielgruppe, Materialtypicons und zugehörigen in OPAC und Dienstoberfläche (OpacNoItemTypeImages und NoItemTypeImages Systemparameter) ([4944](https://bugs.koha-community.org/bugzilla3/show_bug.cgi?id=4944))
- − Angaben zur Sprache eines Werkes aus MARC21 041 werden nun mit Sprachbezeichnung im OPAC angezeigt  $(23783)$   $\star$
- − Anzahl der Fußnoten wird direkt in der Beschreibung des Reiters "Titelinformation" angezeigt [\(24530,](https://bugs.koha-community.org/bugzilla3/show_bug.cgi?id=24530) [24617](https://bugs.koha-community.org/bugzilla3/show_bug.cgi?id=24617))
- − Exemplar-URLs (\$u) werden jetzt mit dem Linktext aus URLLinkText angezeigt [\(15352\)](https://bugs.koha-community.org/bugzilla3/show_bug.cgi?id=15352)
- Beilagenotiz (\$3) kann über die Spaltenkonfiguration optional im OPAC angezeigt werden ([13547](https://bugs.koha-community.org/bugzilla3/show_bug.cgi?id=13547)) ★
- Hinweis auf überschrittene Gebührensperre für Vormerkungen im Benutzerkonto ([15775](https://bugs.koha-community.org/bugzilla3/show_bug.cgi?id=15775))
- − Erlaube Sternchenbewertung auch von der Liste der Ausleihen und Ausleihhistorie ([25110\)](https://bugs.koha-community.org/bugzilla3/show_bug.cgi?id=25110)
- − Benutzerselbstanmeldung: Wahlweise zweifache Eingabe der E-Mail-Adresse mit Validierung ([24913](https://bugs.koha-community.org/bugzilla3/show_bug.cgi?id=24913))

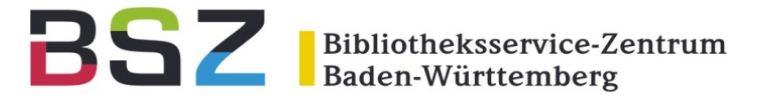

#### **Erwerbung**

- − Nachbestellungen über Suche im Katalog auswählen (alle Suchmöglichkeiten) ([24347](https://bugs.koha-community.org/bugzilla3/show_bug.cgi?id=24347))
- Preis bei Zugang in beliebiger Währung mit automatischer Umrechnung [\(24158\)](https://bugs.koha-community.org/bugzilla3/show_bug.cgi?id=24158) ★
- − Verspätete Bestellungen: Bestellnummer, ISBN, bestellte Anzahl und interne und Lieferantennotiz werden angezeigt. Notizfelder können bearbeitet werden. [\(12502,](https://bugs.koha-community.org/bugzilla3/show_bug.cgi?id=12502) [24162\)](https://bugs.koha-community.org/bugzilla3/show_bug.cgi?id=24162)
- − Verspätete Bestellungen: Alle Reklamationsdaten werden in einer neuen Tabelle gespeichert und sind sichtbar [\(24161\)](https://bugs.koha-community.org/bugzilla3/show_bug.cgi?id=24161)
- − Verspätete Bestellungen: CSV-Export über CSV-Profile frei konfigurierbare, Exportformat kann ausgewählt werden [\(24163\)](https://bugs.koha-community.org/bugzilla3/show_bug.cgi?id=24163)
- − Link vom Lieferanten zu verknüpften Abonnements ([24877](https://bugs.koha-community.org/bugzilla3/show_bug.cgi?id=24877))

### **Zeitschriftenverwaltung**

− Stapellöschung von Zeitschriftenheften, optional inklusive verknüpfter Exemplare ([17674\)](https://bugs.koha-community.org/bugzilla3/show_bug.cgi?id=17674)

Bibliotheksservice-Zentrum<br>Baden-Württemberg

#### **Werkzeuge**

- − Stapelbearbeitung von Titeln: bearbeitete Titel können im letzten Schritt einer Liste hinzugefügt werden ([18127](https://bugs.koha-community.org/bugzilla3/show_bug.cgi?id=18127))
- − Stapelbearbeitung von Exemplaren: Inhalte von Feldern können nun auch unter Verwendung von regulären Ausdrücken verändert werden. [\(21959\)](https://bugs.koha-community.org/bugzilla3/show_bug.cgi?id=21959)
- − Stapelbearbeitung von Benutzern: Neue Optionen Hauptadresse, E-Mail, Telefonnummer, Handynummer [\(19793,](https://bugs.koha-community.org/bugzilla3/show_bug.cgi?id=19793) [20847](https://bugs.koha-community.org/bugzilla3/show_bug.cgi?id=20847))
- − Benutzerdatenimport: Passwörter von überlagerten Benutzern können nun wahlweise bei Import überschrieben werden [\(23473\)](https://bugs.koha-community.org/bugzilla3/show_bug.cgi?id=23473)
- − Loganzeige: Einfache Auswahl von Modulen und Aktionen über Checkboxen ([24982](https://bugs.koha-community.org/bugzilla3/show_bug.cgi?id=24982))
- − Etikettendruck: Barcodeetiketten können nun für einen bestimmten Nummernbereich im voraus gedruckt werden [\(7486\)](https://bugs.koha-community.org/bugzilla3/show_bug.cgi?id=7486)
- − Benachrichtigungen: In der Datenbank wurden Erstellungs- und Versandzeitpunkt in unterschiedliche Felder getrennt, so dass beide Zeiten nun angezeigt und abgefragt werden können ([23673](http://0.0.92.121/))
- − Nachrichten: Die Systemparameter OpacMainUserBlock und opacheader können jetzt mehrsprachig über den Nachrichteneditor angelegt werden [\(23794,](https://bugs.koha-community.org/bugzilla3/show_bug.cgi?id=23794) [22880\)](http://0.0.89.96/)

Bibliotheksservice-Zentrum Baden-Württemberg

#### **Administration**

- − Systemparameter mit JavaScript, CSS, HTML und YAML Syntax werden jetzt mit CodeMirror bei Bearbeitung geprüft und Fehler hervorgehoben [\(24193\)](https://bugs.koha-community.org/bugzilla3/show_bug.cgi?id=24193)
- − Tabellenkonfiguration
	- − Anschaffungsvorschläge [\(16784\)](https://bugs.koha-community.org/bugzilla3/show_bug.cgi?id=16784)
	- − Exemplartabelle in der Dienstoberfläche ([15668](https://bugs.koha-community.org/bugzilla3/show_bug.cgi?id=15668))
	- − Liste der Semesterapparate und einzelne Semesterapparate ([23547](https://bugs.koha-community.org/bugzilla3/show_bug.cgi?id=23547), [24701\)](https://bugs.koha-community.org/bugzilla3/show_bug.cgi?id=24701)
- − Definition von Ausleihtheken je Bibliothek *(vorerst nur Konfiguration)* [\(13881\)](https://bugs.koha-community.org/bugzilla3/show_bug.cgi?id=13881)

### **Logs, Reports und Statistik**

- − Erfolgreiche und Fehlgeschlagene Anmeldeversuche können geloggt werden ([21190](https://bugs.koha-community.org/bugzilla3/show_bug.cgi?id=21190))
- Bereitstellen und Erfüllen von Vormerkungen wird geloggt (Systemparameter HoldsLog) [\(24547\)](https://bugs.koha-community.org/bugzilla3/show_bug.cgi?id=24547)

### Release Notes

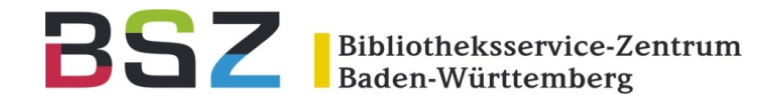

### **REST API, Schnittstellen und Skripte**

- − Neue REST APIs:
	- − Bestellungen (Erwerbung) [\(18731\)](https://bugs.koha-community.org/bugzilla3/show_bug.cgi?id=18731)
	- − Fernleihbackends [\(22615\)](https://bugs.koha-community.org/bugzilla3/show_bug.cgi?id=22615)
	- − Titeldaten ([24909](https://bugs.koha-community.org/bugzilla3/show_bug.cgi?id=24909))
- − ILS-DI: Schnittstellenzugriff für mehrere IP-Adressen (Systemparameter ILS-DI:AuthorizedIPs) ([24537](https://bugs.koha-community.org/bugzilla3/show_bug.cgi?id=24537))
- − Installation von Plugins über eine integrierte Suche in Github ([23975](https://bugs.koha-community.org/bugzilla3/show_bug.cgi?id=23975))
- − Neue Optionen für delete\_patrons.pl: Löschung auf Basis einer Datei mit Benutzernummern möglich (18414)
- Neue Optionen für cleanup\_database.pl [\(19008\)](https://bugs.koha-community.org/bugzilla3/show_bug.cgi?id=19008):
	- − Statistikeinträge (statistics)
	- − Gelöschte Titel und Exemplare
	- − Gelöschte Benutzer
	- − Zurückgegebene Ausleihen
	- − Erfüllte und Stornierte Vormerkungen
	- − Abgeschlossene Transporte
- − SIP-Schnittstelle für Instanzen mit koha-sip aktivieren/deaktivieren [\(24340\)](https://bugs.koha-community.org/bugzilla3/show_bug.cgi?id=24340)
- − automatic\_renewals.pl: Testmodus und Bestätigungsflag (--confirm, -c) [\(24526\)](https://bugs.koha-community.org/bugzilla3/show_bug.cgi?id=24526)